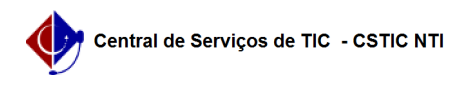

## [tutorial] Como cadastrar um usuário e classificar como docente ou técnico administrativo no SIG@ Lato Sensu

03/07/2024 08:33:18

## **Imprimir artigo da FAQ**

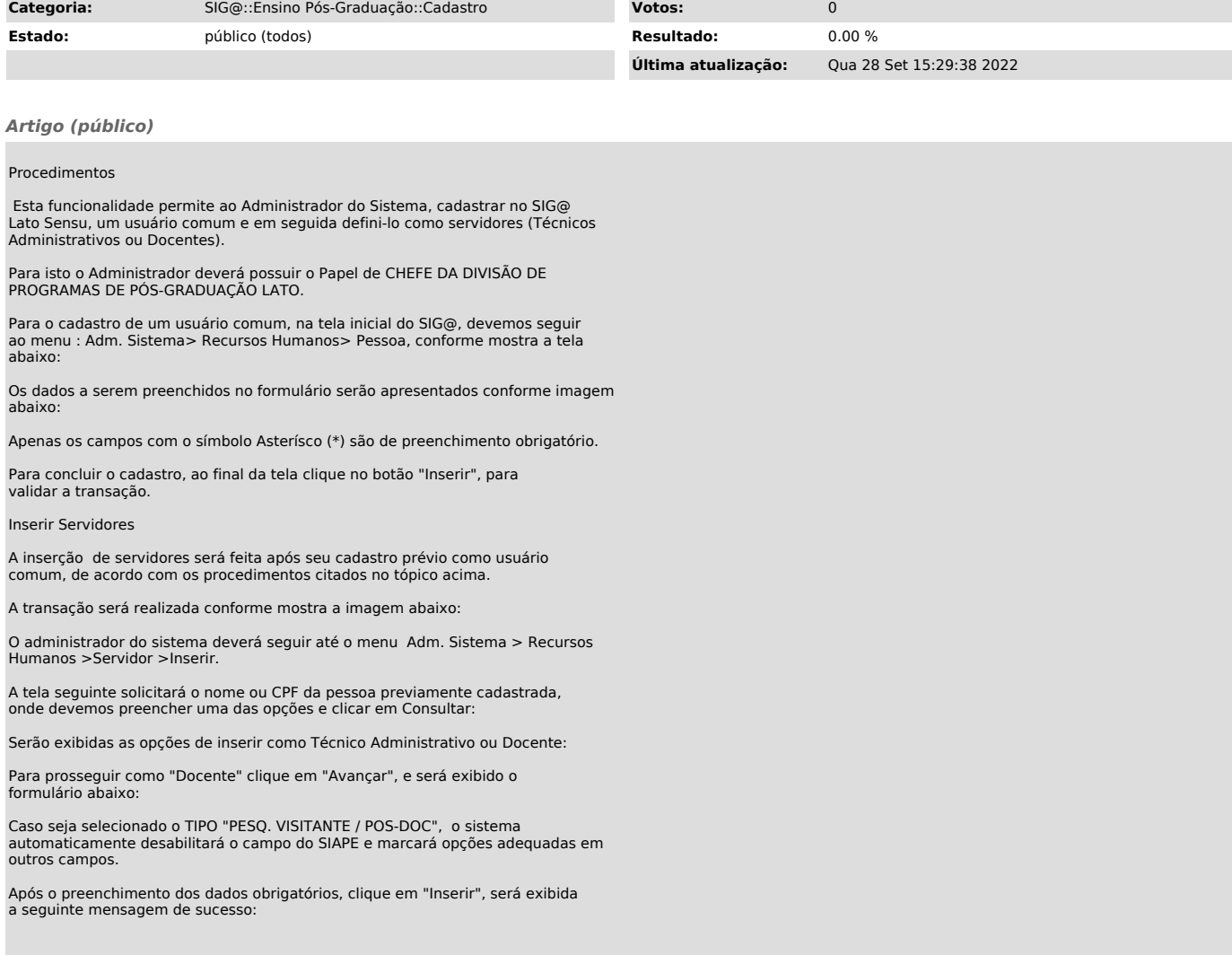